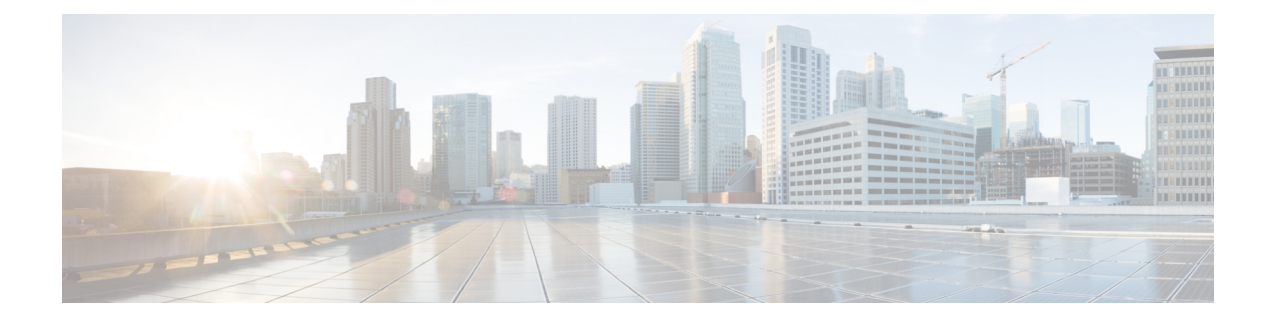

# **Configuring OSPFv3 Demand Circuit Ignore**

- [Information](#page-0-0) About Demand Circuit Ignore Support, on page 1
- [Configuring](#page-0-1) Demand Circuit Ignore Support for OSPFv3, on page 1
- [Example:](#page-1-0) Demand Circuit Ignore Support for OSPFv3, on page 2
- Additional [References](#page-1-1) for OSPFv3 Demand Circuit Ignore, on page 2
- Feature History for [OSPFv3](#page-2-0) Demand Circuit Ignore, on page 3

## <span id="page-0-0"></span>**Information About Demand Circuit Ignore Support**

Demand Circuit Ignore Support enables you to prevent an interface from accepting demand-circuit requests from other devices by specifying the ignore keyword in the **ipv6 ospf demand-circuit** command. Demand circuit ignore instructs the router not to accept Demand Circuit (DC) negotiation and is a useful configuration option on the point-to-multipoint interface of the Hub router.

# <span id="page-0-1"></span>**Configuring Demand Circuit Ignore Support for OSPFv3**

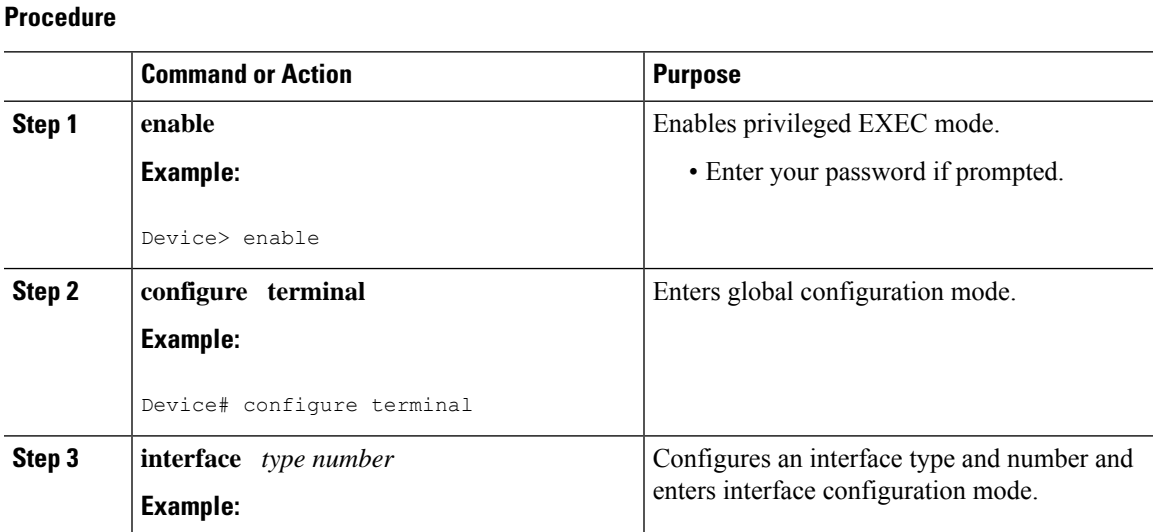

### **Configuring OSPFv3 Demand Circuit Ignore**

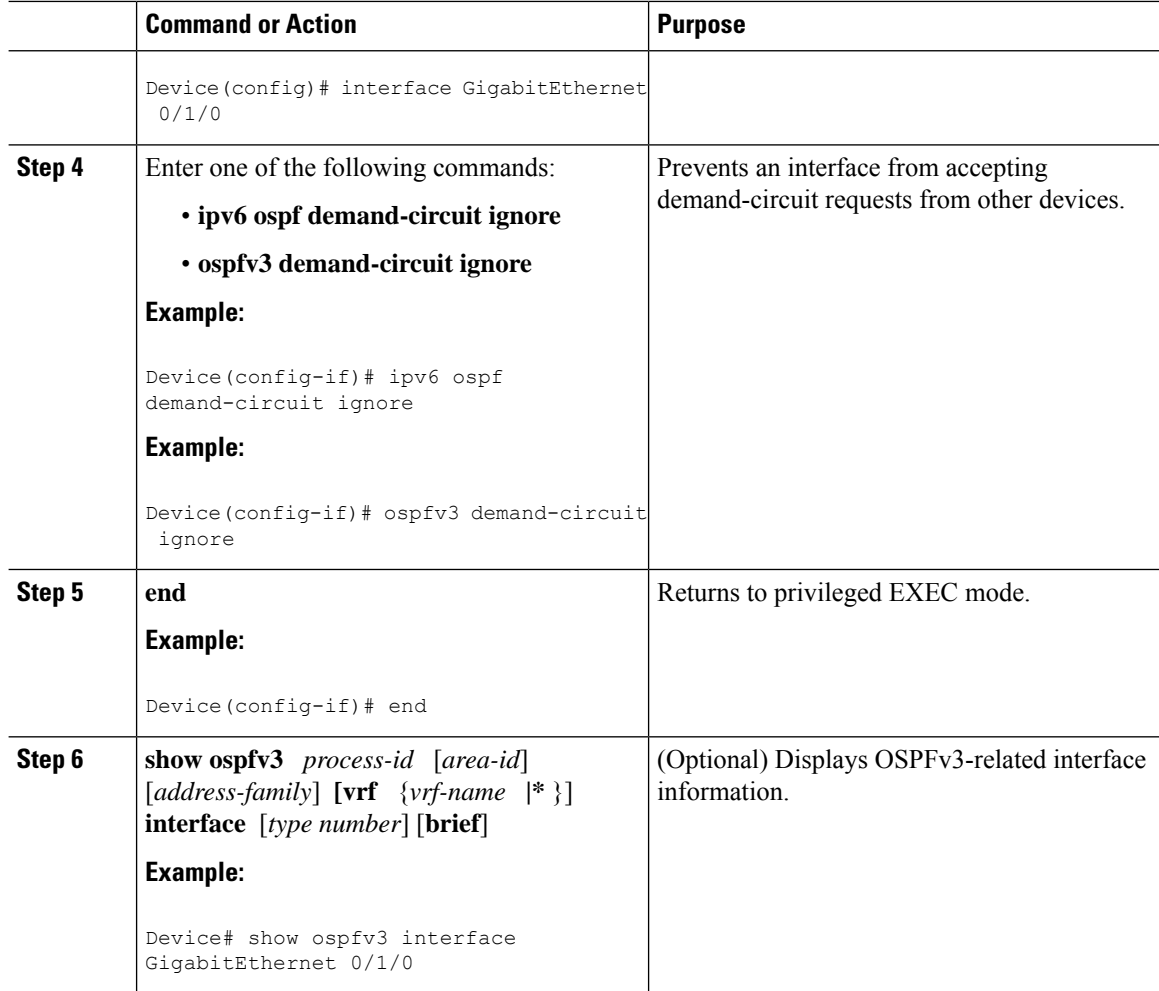

### <span id="page-1-0"></span>**Example: Demand Circuit Ignore Support for OSPFv3**

The following example shows how to configure demand circuit ignore support for OSPFv3:

```
Device#interface Serial0/0
ip address 6.1.1.1 255.255.255.0
ipv6 enable
ospfv3 network point-to-multipoint
ospfv3 demand-circuit ignore
ospfv3 1 ipv6 area 0
```
## <span id="page-1-1"></span>**Additional References for OSPFv3 Demand Circuit Ignore**

The following sections provide references related to the OSPFv3 Demand Circuit Ignore feature.

#### **Related Documents**

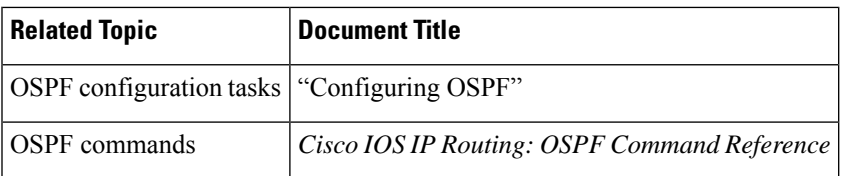

### **Technical Assistance**

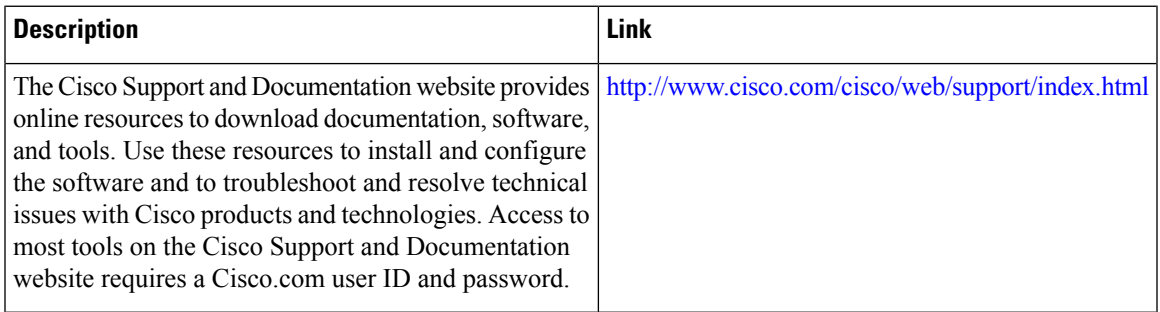

## <span id="page-2-0"></span>**Feature History for OSPFv3 Demand Circuit Ignore**

This table provides release and related information for the features explained in this module.

These features are available in all the releases subsequent to the one they were introduced in, unless noted otherwise.

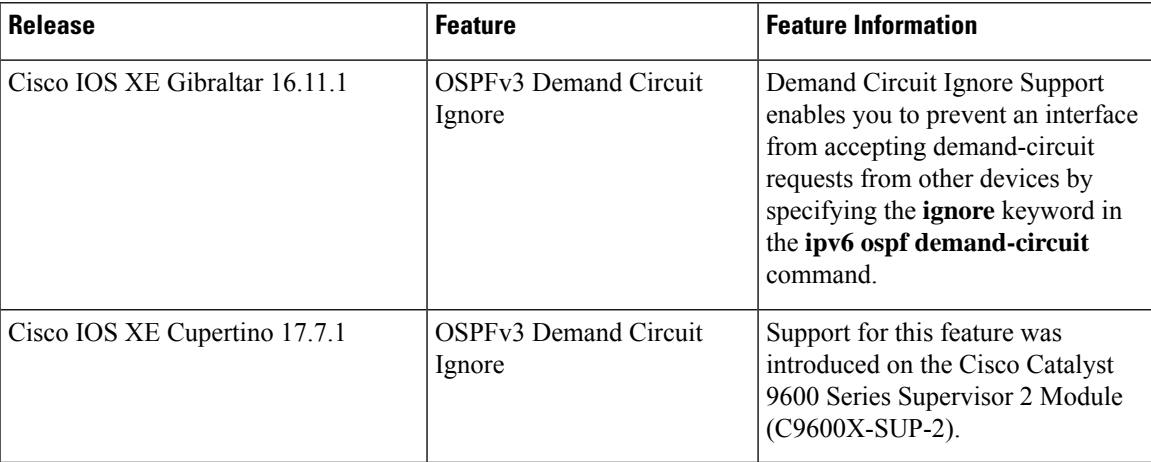

 $\mathbf I$